*Утв.*

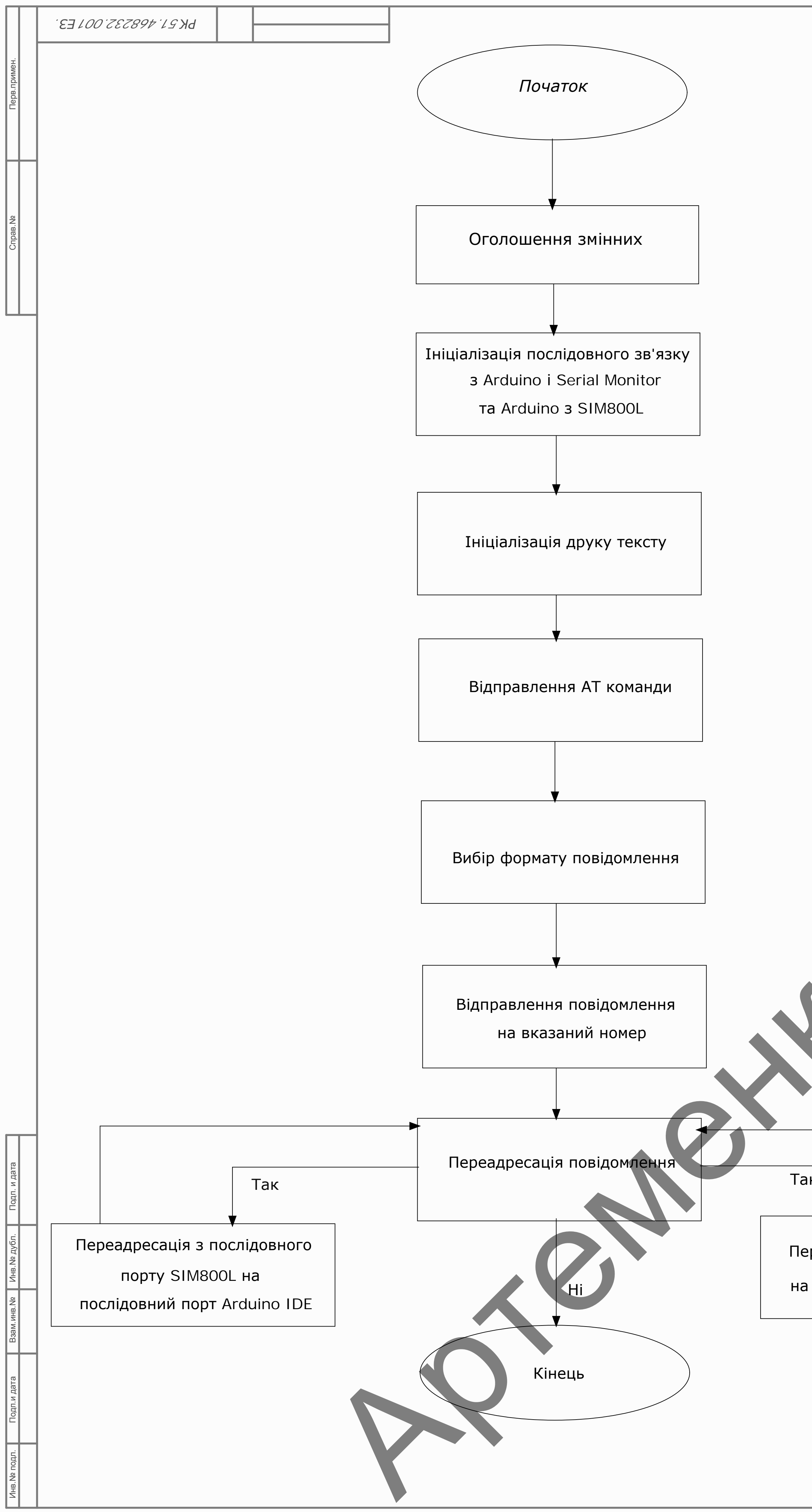

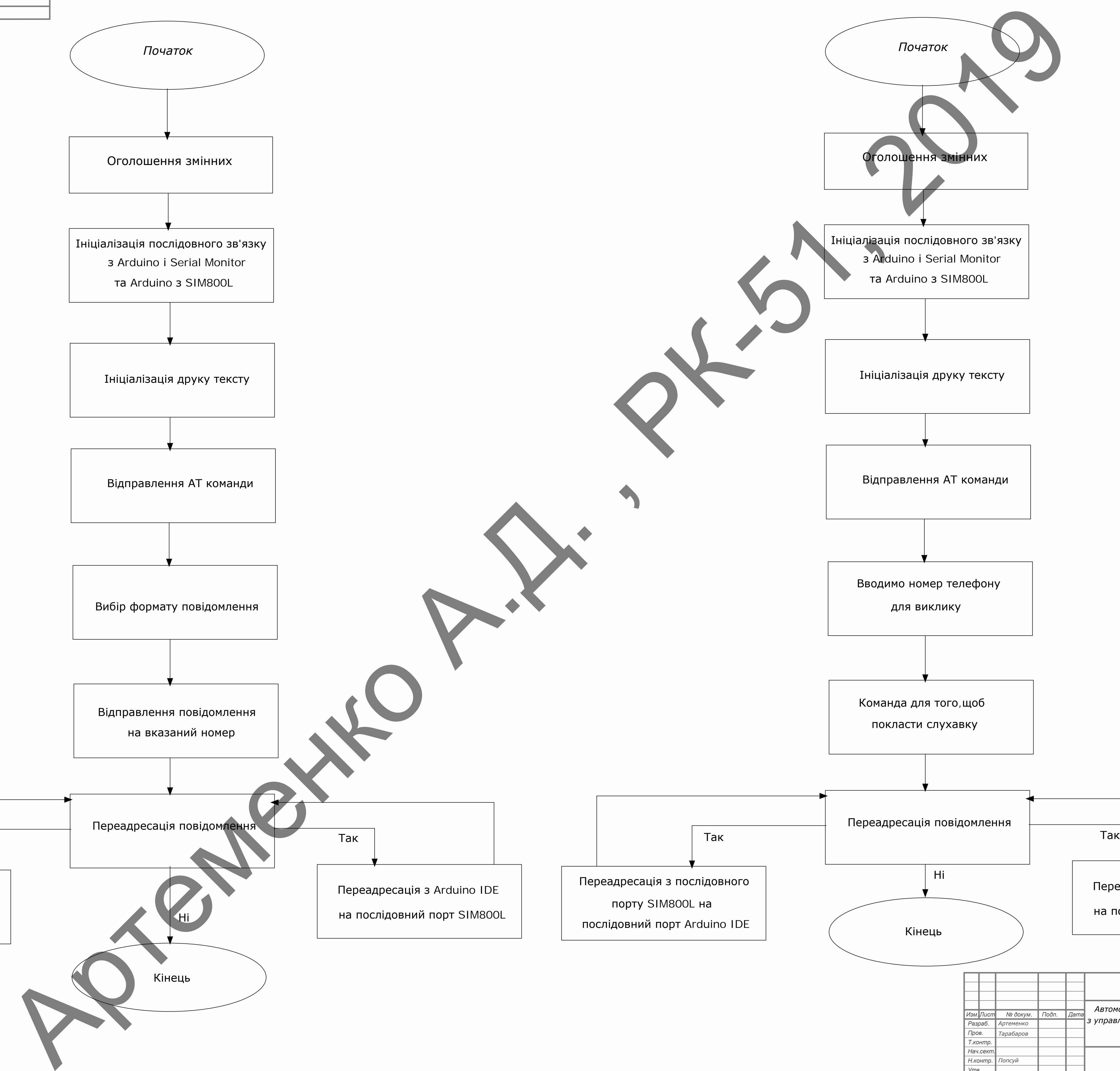

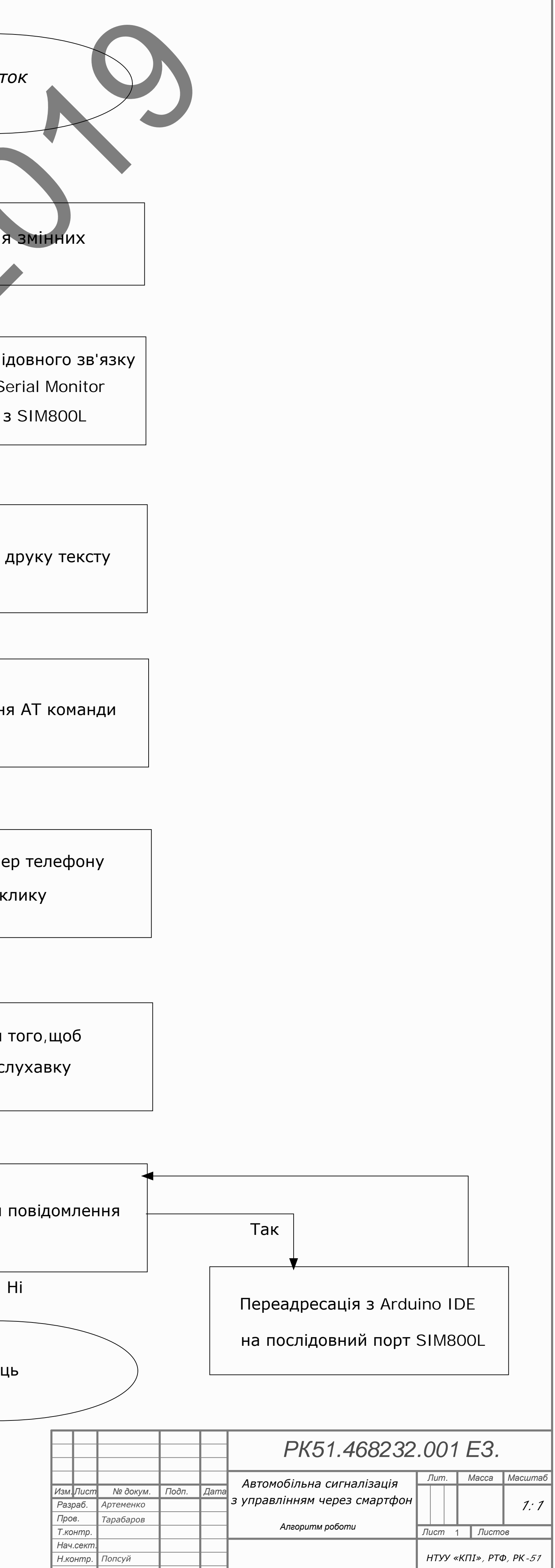